## **Bmc Remedy Asset Management User Guide**

When people should go to the ebook stores, search launch by shop, shelf by shelf, it is really problematic. This is why we allow the books compilations in this website. It will unconditionally ease you to look guide **Bmc Remedy Asset Management User Guide** as you such as.

By searching the title, publisher, or authors of guide you truly want, you can discover them rapidly. In the house, workplace, or perhaps in your method can be all best area within net connections. If you target to download and install the Bmc Remedy Asset Management User Guide, it is utterly simple then, past currently we extend the join to buy and create bargains to download and install Bmc Remedy Asset Management User Guide suitably simple!

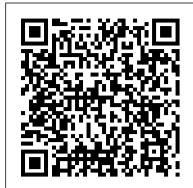

Remedy IT Service Management Suite 9.1 - BMC Documentation

BMC Remedy Asset Management BMC Remedy Asset Management User Guide Procedures for using the BMC Remedy Asset Management application; includes new features and overview. Everyone BMC Remedy Change Management BMC Remedy Change Management User Guide Procedures for using the BMC Remedy Change Management application; includes new features and overview. Everyone BMC Remedy Task Management System ...

## BMC Remedy Asset Management 7.0 User's Guide

BMC Remedy IT Service Management Suite. BMC Asset Management. BMC Change Management. BMC Service Desk. Classic view no longer supported in BMC Remedy ITSM. As announced earlier, Classic Views are no longer supported in versions 9.0 and later of BMC Remedy ITSM and its applications. The Classic Views and its settings were included in version 9.0 to help customers transition to BMC Remedy with ...

Home - Documentation for Remedy Asset Management 9.1 - BMC ...

The BMC Remedy Asset Management 7.0 User's Guide describes how to use the BMC Remedy Asset Management application. Asset Management is one of five BMC Remedy IT Service Management applications. View the document

User scenarios - Documentation for Remedy Asset Management ...

An Explanation of Asset Management User Licenses. WHEN DOES A USER NEED AN ASSET USER LICENSE? A User will need an Asset User license when modifying and saving data in existing requests, within the Asset Management Application.\* If you are making changes to Asset Inventory which is a 'lite' version of Asset Management that comes with Help Desk then please see KB 11412.

BMC Remedy Service Desk: Incident Management User Guide

Remedy Asset Management 9.1 Planning. BMC Asset Management user permissions. This section describes the permissions and authorizations required by BMC Asset Management users. The following topics are discussed: Asset Management permissions. This table describes the Asset Management permissions for following user roles. Note. If you select the Application user license type as None, you get ... BMC Asset Management - Column Technologies

The BMC Remedy Service Desk: Incident Management User Guide describes how to use the BMC Remedy Incident Management application of the BMC Remedy IT Service Management Suite. The BMC Remedy IT Service Management Suite includes: The BMC Remedy Service Desk solution, which includes the BMC Remedy Incident Management application and the BMC Remedy Problem Management application The BMC Remedy ...

## User permissions - Documentation for Remedy Asset ...

The typical steps described by these user scenarios are in keeping with BMC recommendations as outlined by BMC Service Management Process Model (BMC SMPM). The user scenarios indicate people that are included with sample data. For each of these people, the user name is the person's first name, and the password is password.

BMC Remedy Asset Management 7.5.00 User 's Guide

BMC Asset Management tracks contracts, financial costs, software licenses, outage indicators, and more for the CI information stored within the BMC Atrium CMDB application. BMC Asset Management is integrated with the other applications in the BMC Remedy ITSM Suite and offers flexibility to support customized business processes.

An Explanation of Asset Management User Licenses. | BMC ...

Asset Management permissions. The following permissions are available in BMC Asset Management: Note. If you select the Application user license type as None, you get only Asset Inventory permissions. For information about these permissions, see Asset Inventory permissions. Permissions. Description. Application user license type. Asset Admin. Users with Asset Admin permissions can perform all ...

Home - Documentation for Remedy Asset Management 8.1 - BMC ...

The remedy CMDB is synchronized with BMC Discovery. 1. When there is a synchronization of the dataset "BMC.ADDM" to the dataset "BMC.ASSET". what data. Skip navigation. Products . Developers. Partners . Events & User Groups ... BMC Remedy IT Service Management

Remedy Asset Management 8.1 Planning. User permissions. This section describes the permissions and authorizations required by BMC Asset Management users. Asset Management permissions. Permissions. Description. Application user license type. Asset Admin. Users with Asset Admin permissions can perform all of the Asset Inventory functions as well as the following Asset Management functions ...

## Remedy - Asset Management | BMC Communities

BMC Helix ITSM is a powerful, people-centric solution that exploits emerging technologies such as AI and machine learning. When you move up from Remedy on-premises to BMC Helix ITSM you gain: Predictive service management through auto-classification, assignment, and routing of incidents Asset Management permissions - Documentation for Remedy IT ...

In addition, BMC Remedy IT Service Management (BMC Remedy ITSM) 8.0.00 is the minimum supported version for Smart IT 1.5. BMC Remedy with Smart IT 1.4 and earlier continue to be supported by BMC Remedy ITSM 7.6.04 SP2 and above. May 17, 2016: Smart IT 1.4 performance: Performance information is now available for Smart IT 1.4. April 07, 2016

Remedy Knowledge Management 9.1 - BMC Documentation In addition, BMC Remedy IT Service Management (BMC Remedy ITSM) 8.0.00 is the minimum supported version for Smart IT 1.5. BMC Remedy with Smart

IT 1.4 and earlier continue to be supported by BMC Remedy ITSM 7.6.04 SP2 and above.

Bmc Remedy Asset Management User Bmc Remedy Asset Management User

BMC Helix Remedy - IT Service Management Suite - BMC Software
The BMC Remedy Asset Management 9.0: Using (WBT) course consists of a
series of individual web-based training courses that provide a comprehensive
introduction to BMC Remedy Asset Management. Each of these individual
courses provides information on core product concepts, user roles and

Remedy Asset Management 9.0: Using (WBT) - BMC Software

responsibilities, as well as an introduction to other ...

BMC 's IT Asset Management Software provides deep insights into IT asset inventory and the impact those assets have on operations. Learn how automation can deliver your organization the data, insight, and tools it needs to make the most of its assets with BMC 's Helix Discovery Datasheet.

BMC Asset Management user permissions - Documentation for ...

BMC Remedy Asset Configuration Management enables IT to get control over the full lifecycle and total cost of IT assets — from purchase to retirement. Unlike other asset management solutions, BMC delivers a multi-tenant solution that seamlessly integrates into ITIL® service support workflows for change, incident, problem, and configuration ...

www.bmc.com BMC Remedy Asset Management 7.5.00 User 's Guide January 2009